Министерство науки и высшего образования Российской Федерации Федеральное государственное бюджетное образовательное учреждение высшего образования «Комсомольский-на-Амуре государственный университет»

УТВЕРЖДАЮ Декан факультета компьютерных технологий ригорьев Я.Ю.  $\frac{(\infty)}{\infty}$   $\frac{1}{\sqrt{2}}$   $\frac{1}{\sqrt{2}}$ 

# **РАБОЧАЯ ПРОГРАММА ДИСЦИПЛИНЫ Электроника и схемотехника**

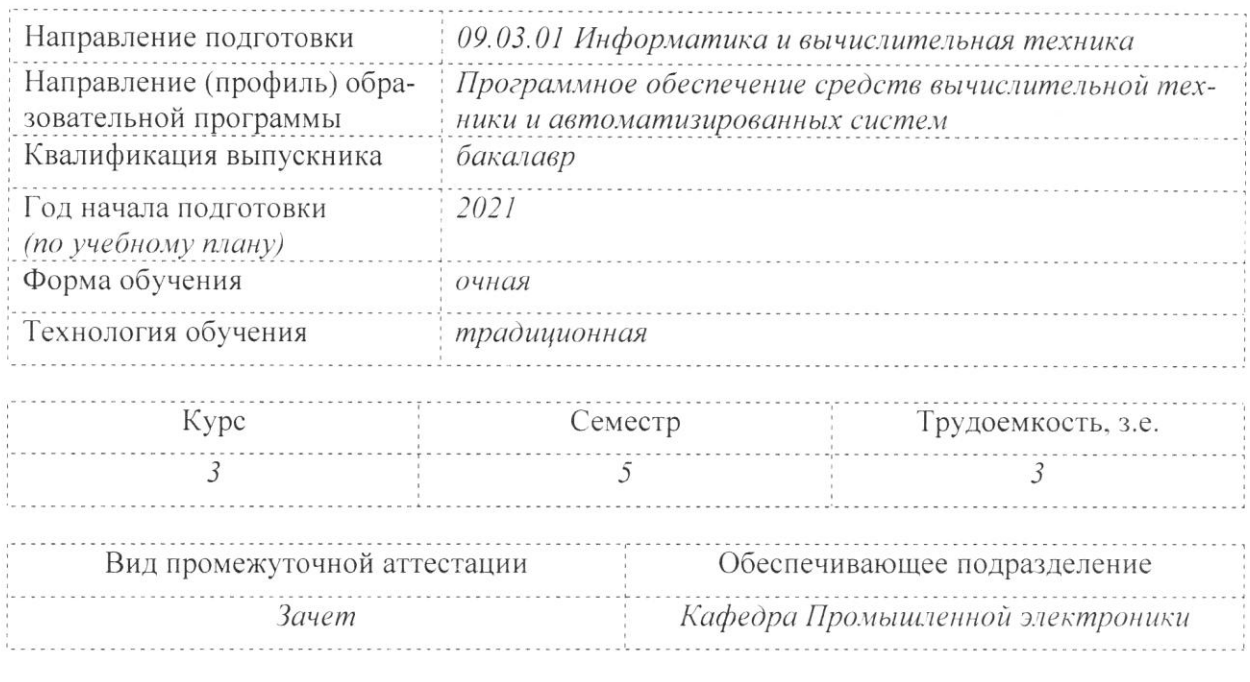

Комсомольск-на-Амуре 202/

# Разработчик рабочей программы:

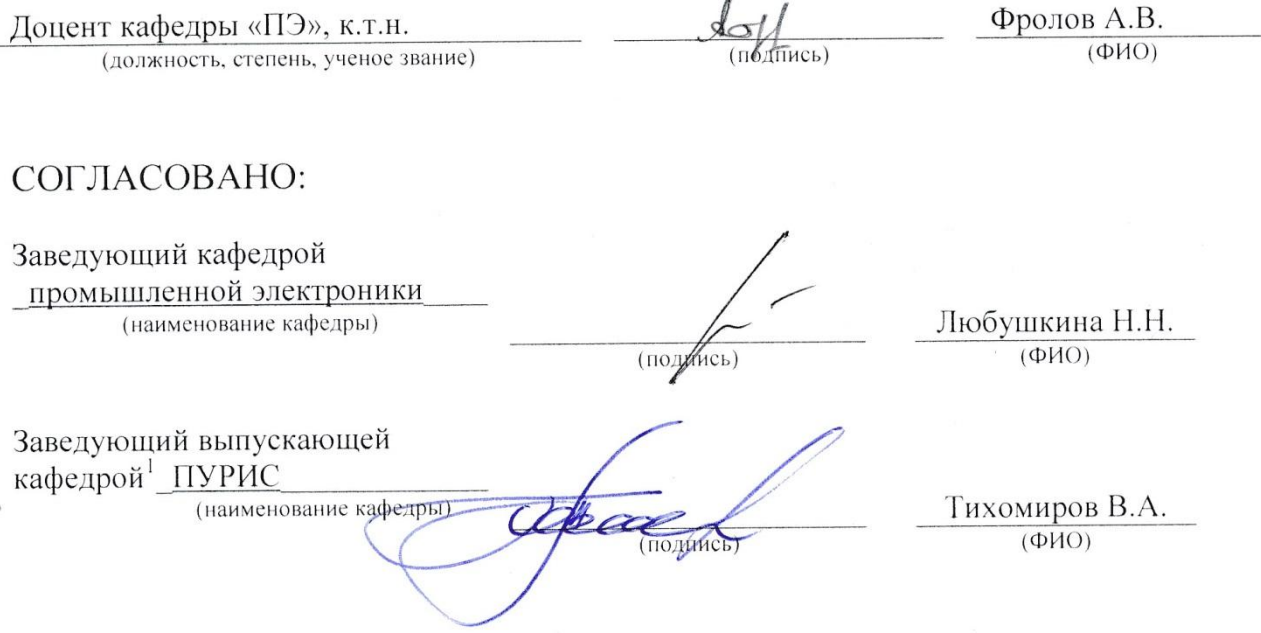

...<br>,  $\overline{a}$ 

# **1 Общие положения**

Рабочая программа и фонд оценочных средств дисциплины «Электроника и схемотехника» составлены в соответствии с требованиями федерального государственного образовательного стандарта, утвержденного приказом Министерства образования и науки Российской Федерации 929 от 19.09.2017, и основной профессиональной образовательной программы подготовки «Программное обеспечение средств вычислительной техники и автоматизированных систем» по направлению 09.03.01 «Информатика и вычислительная техника».

Практическая подготовка реализуется на основе: профессионального стандарта: Практическая подготовка реализуется на основе: профессиональных стандартов: 06.001 «Программист». Обобщенная трудовая функция: D - Разработка требований и проектирование программного обеспечения. 06.004 «Специалист по тестированию в области информационных технологий» Обобщенная трудовая функция: В - Разработка тестовых случаев, проведение тестирования и исследование результатов. 06.011 «Администратор БД» Обобщенная трудовая функция: С - Предотвращение потерь и повреждений данных. 06.027 «Специалист по администрированию сетевых устройств информационнокоммуникационных систем». Обобщенная трудовая функция: D – Администрирование процесса управления безопасностью сетевых устройств и программного обеспечения.

Требуемые знания: ОПК-7-1 Знать методику настройки и наладки программноаппаратных комплексов. Требуемые умения: ОПК-7-2 Уметь производить коллективную настройку и наладку программно аппаратных комплексов. Требуемые навыки: ОПК-7-3 Владеть навыками коллективной настройки и наладки программно аппаратных комплексов.

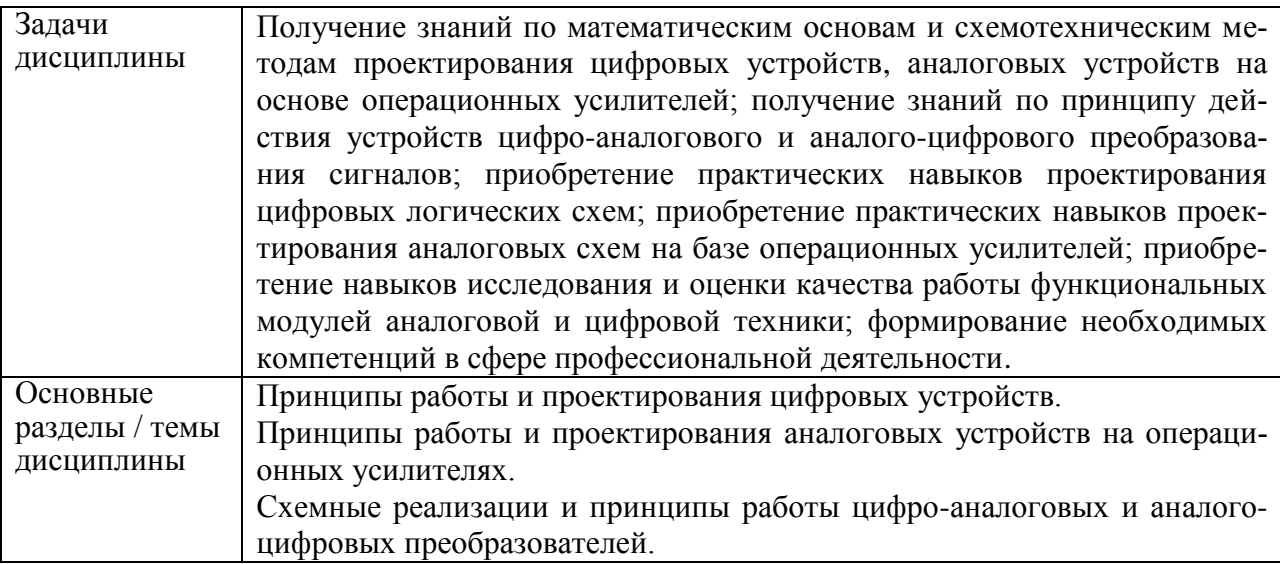

# **2 Перечень планируемых результатов обучения по дисциплине (модулю), соотнесенных с индикаторами достижения компетенций**

Процесс изучения дисциплины «Электроника и схемотехника» направлен на формирование следующих компетенций в соответствии с ФГОС ВО и основной образовательной программой (таблица 1):

Таблица 1 – Компетенции и планируемые результаты обучения по практике

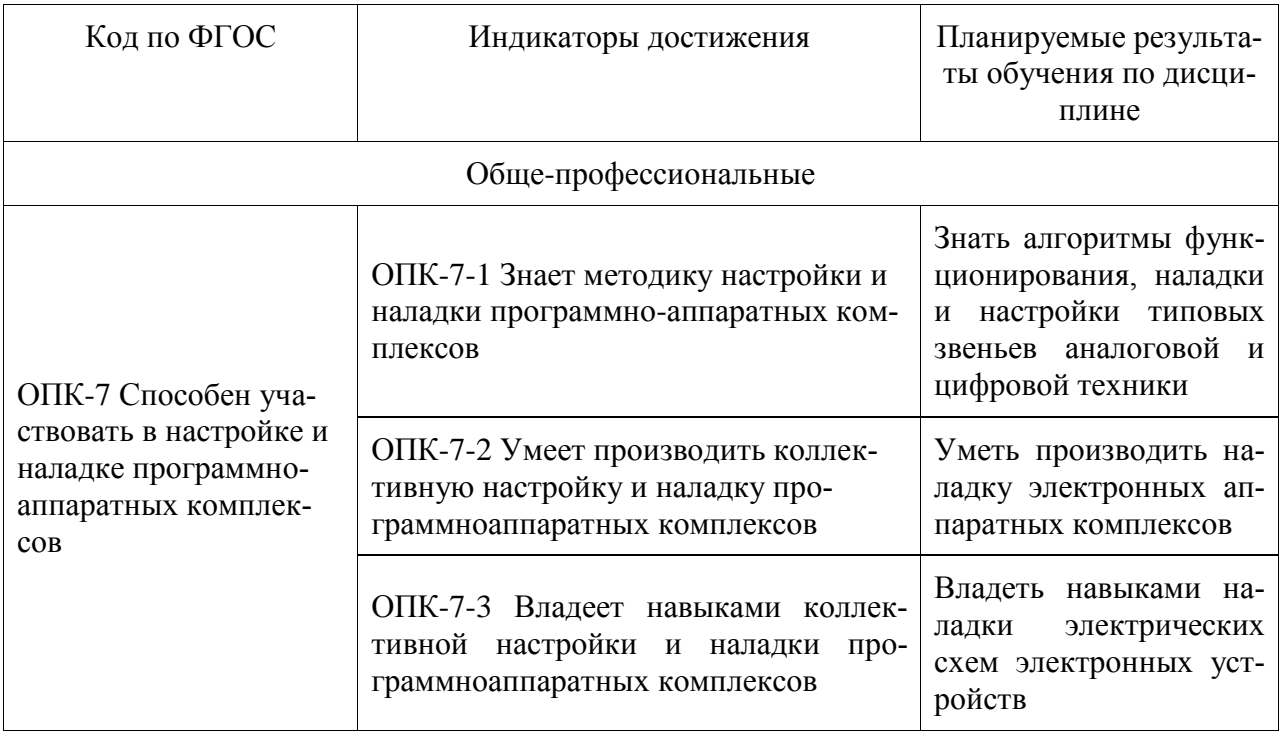

# **3 Место дисциплины (модуля) в структуре образовательной программы**

Дисциплина «Электроника и схемотехника» изучается на 3 курсе в 5 семестре.

Дисциплина входит в состав блока 1 «Дисциплины (модули)» и относится к обязательной части.

Знания, умения и навыки, сформированные дисциплиной «Электроника и схемотехника» будут использованы при изучении дисциплин «ЭВМ и периферийные устройства», при подготовке и защите ВКР.

Дисциплина «Электроника и схемотехника» частично реализуется в форме практической подготовки. Практическая подготовка организуется путем проведения / выполнения лабораторных работ, выполнения контрольной работы.

Дисциплина «Электроника и схемотехника» в рамках воспитательной работы направлена на формирование у обучающихся умения аргументировать, самостоятельно мыслить, чувства ответственности за выполнение учебно-производственных заданий.

# **4 Объем дисциплины (модуля) в зачетных единицах с указанием количества академических часов, выделенных на контактную работу обучающихся с преподавателем (по видам учебных занятий) и на самостоятельную работу обучающихся**

Общая трудоемкость (объем) дисциплины составляет 3 з.е.,108 акад. час. Распределение объема дисциплины (модуля) по видам учебных занятий представлено в таблице 2.

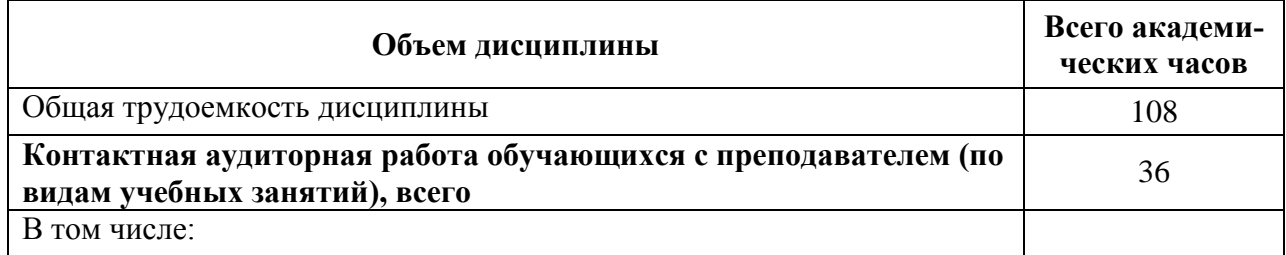

#### Таблица 2 – Объем дисциплины (модуля) по видам учебных занятий

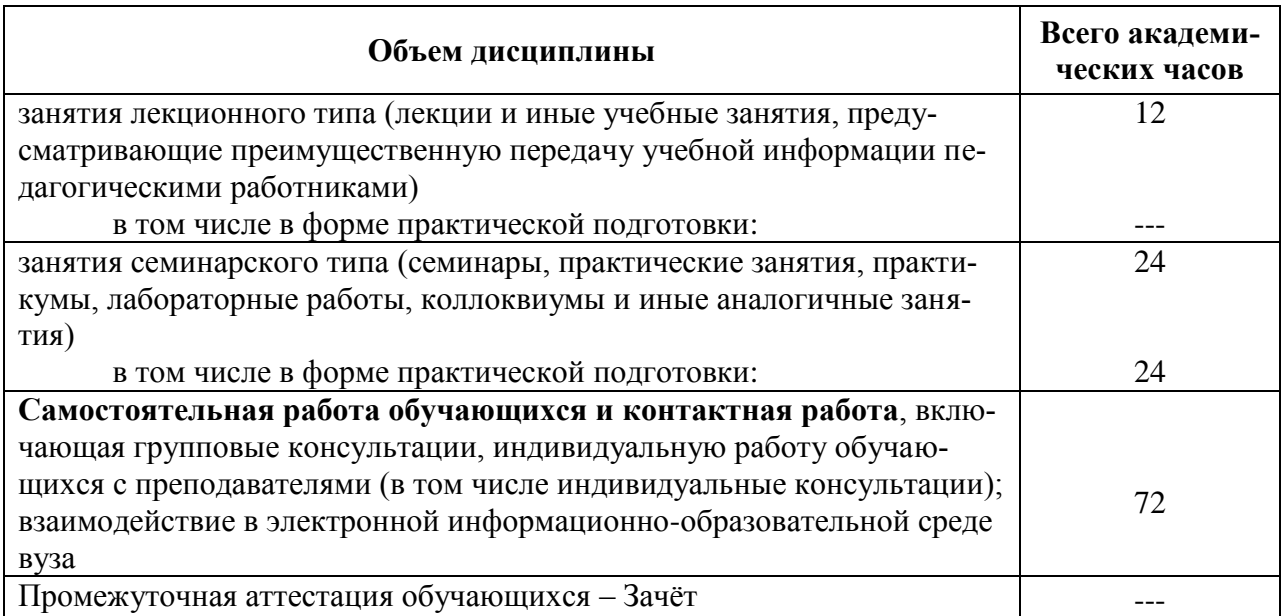

# 5 Содержание дисциплины (модуля), структурированное по темам (разделам) с указанием отведенного на них количества академических часов и видов учебной работы

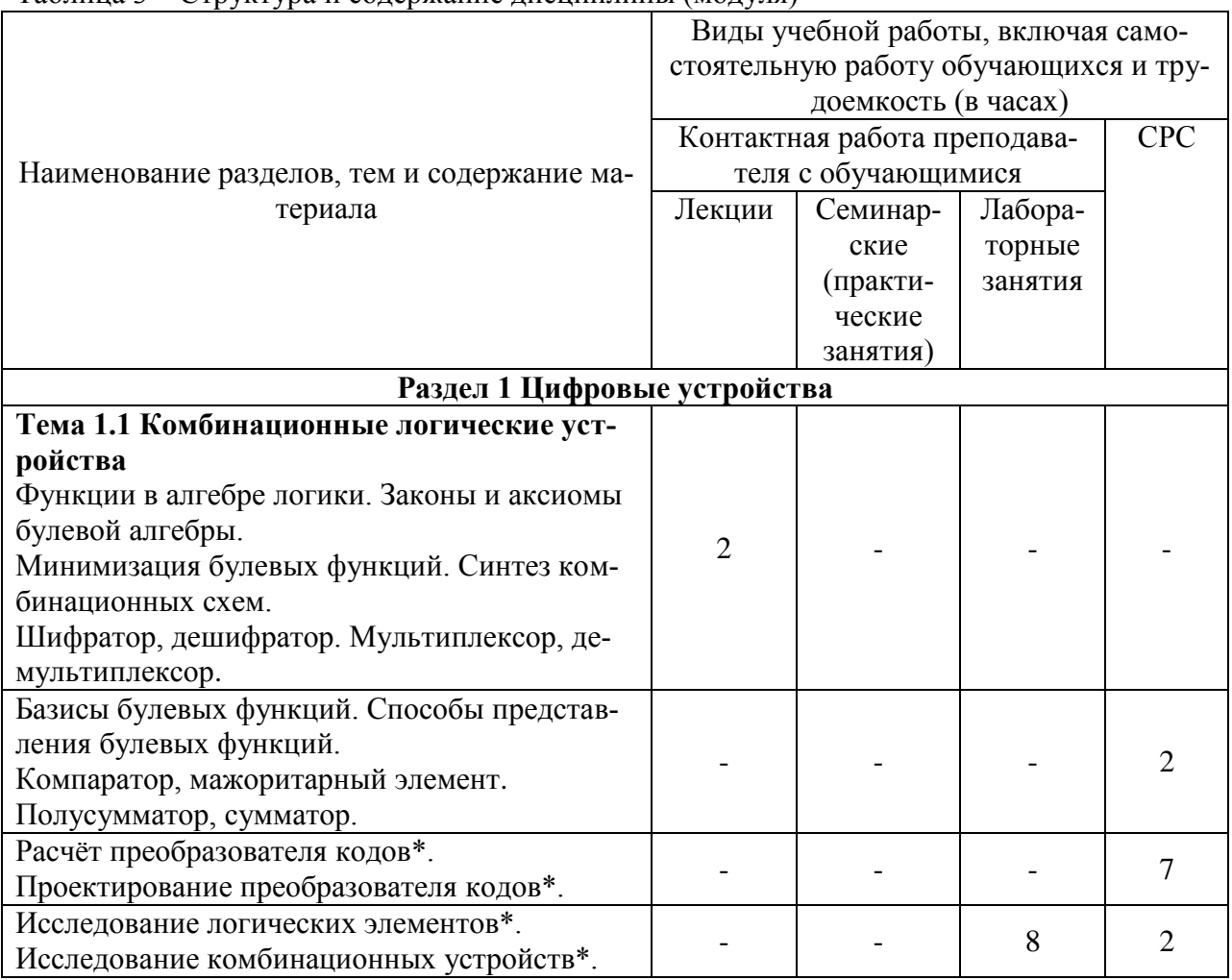

Таблина 3 – Структура и солержание лисниплины (молуля)

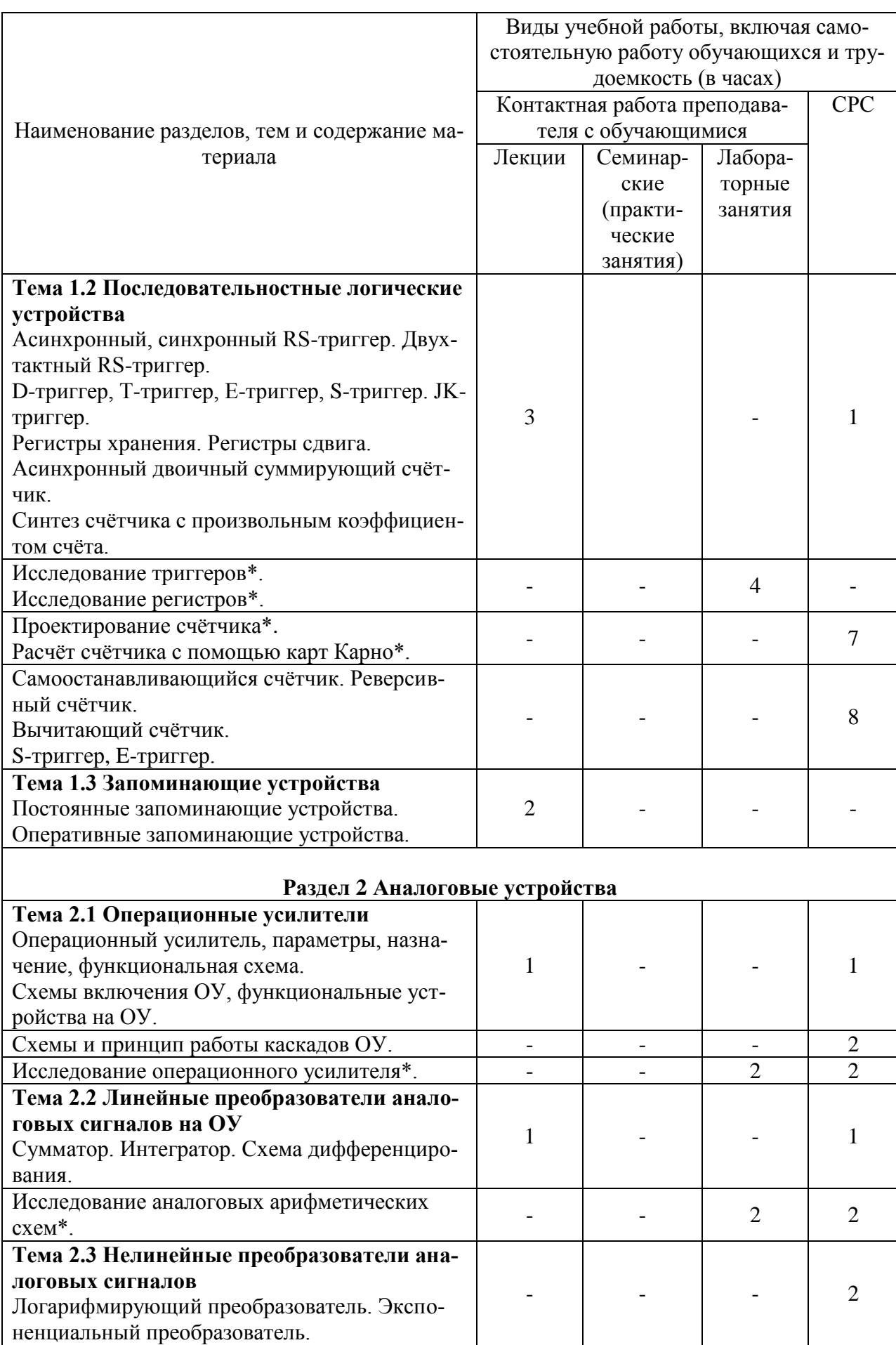

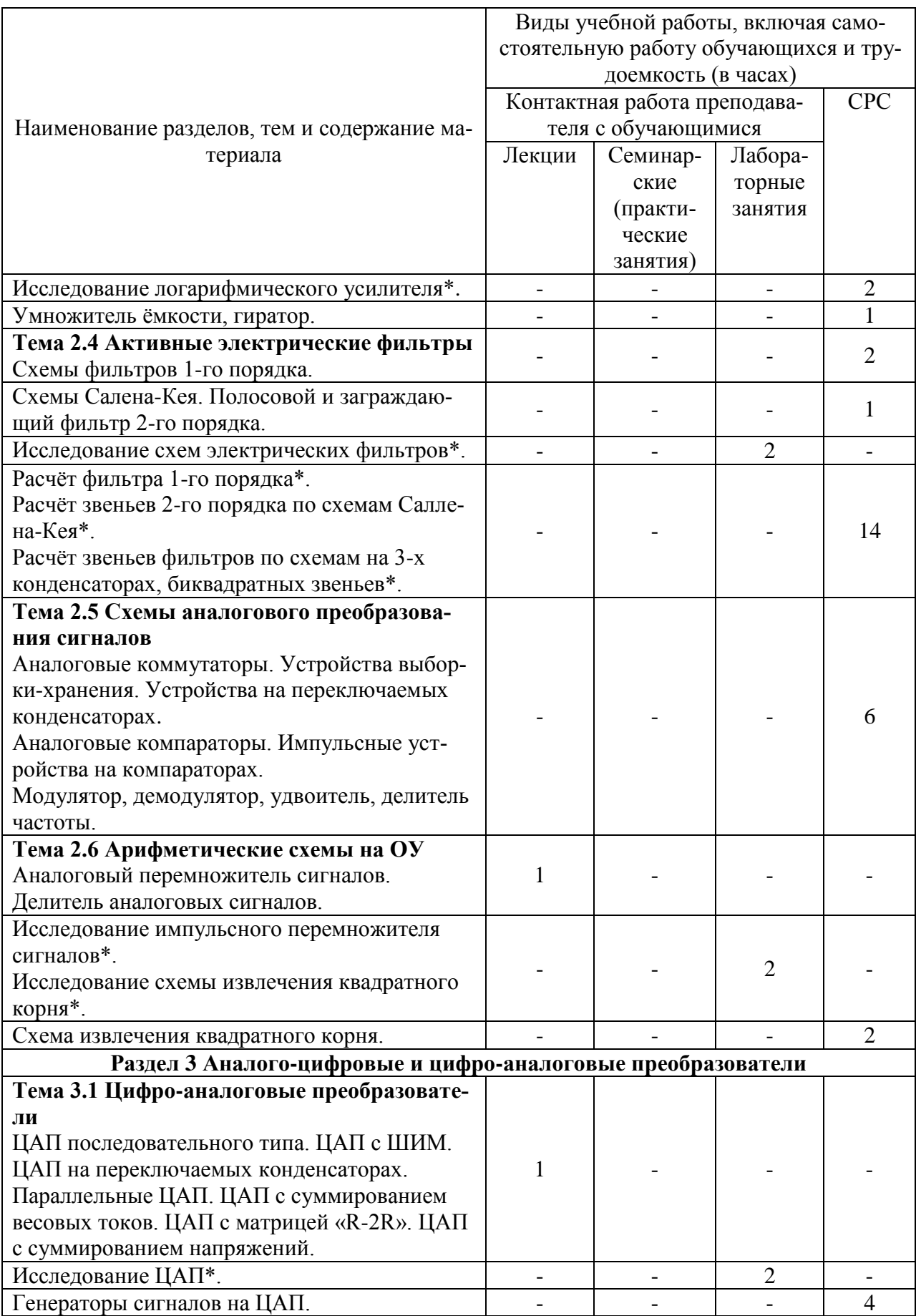

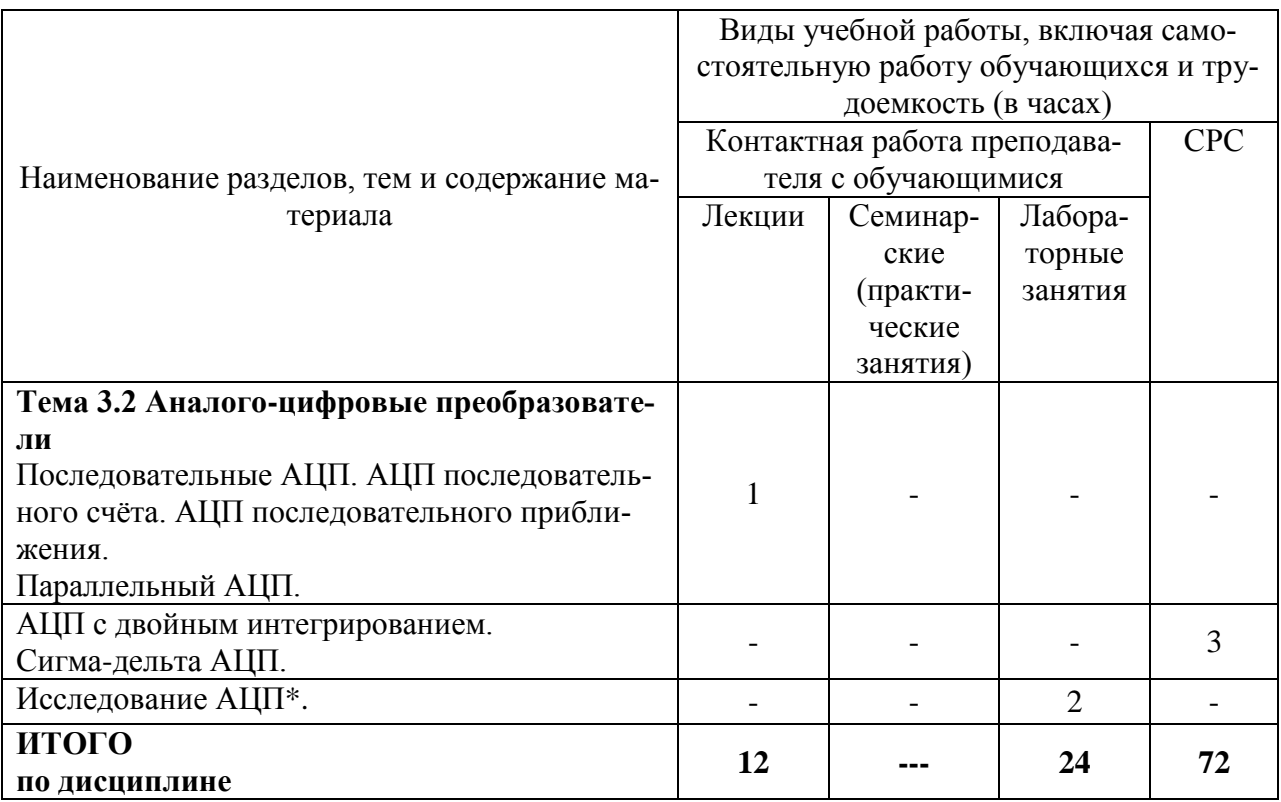

\* реализуется в форме практической подготовки

### 6 Внеаудиторная самостоятельная работа обучающихся по дисциплине (модулю)

При планировании самостоятельной работы студенту рекомендуется руководствоваться следующим распределением часов на самостоятельную работу (таблица 4):

| таолица 4 – Рекомендуемое распределение часов на самостоятельную работу |                  |  |
|-------------------------------------------------------------------------|------------------|--|
| Компоненты самостоятельной работы                                       | Количество часов |  |
| Изучение теоретических разделов дисциплины                              | 44               |  |
| Подготовка к занятиям семинарского типа                                 |                  |  |
| Подготовка и оформление контрольной работы                              | 24               |  |
| Итого                                                                   | 72               |  |

 $\mathbf{r}$   $\epsilon$  $\frac{1}{2}$ 

#### 7 Оценочные средства для проведения текущего контроля и промежуточной аттестации обучающихся по дисциплине (модулю)

Фонд оценочных средств для проведения текущего контроля успеваемости и промежуточной аттестации представлен в Приложении 1.

Полный комплект контрольных заданий или иных материалов, необходимых для оценивания результатов обучения по дисциплине (модулю), практике хранится на кафедре-разработчике в бумажном и электронном виде.

# 8 Учебно-методическое и информационное обеспечение дисциплины (модуля)

### 8.1 Основная литература

1) Фролов А.В. Схемотехника цифровых устройств: Лабораторный практикум / А.В.Фролов. – Комсомольск-на-Амуре: ФГБОУ ВО «КНАГУ», 2022. – 128 с. // IPR SMART : [сайт]. - URL: https://www.iprbookshop.ru/122769.html (дата обращения: 27.05.2023). - Режим доступа: для авторизир. пользователей.

- 2) Фролов А.В. Схемотехника аналоговых устройств на операционных усилителях: Лабораторный практикум / А.В.Фролов. - Комсомольск-на-Амуре: ФГБОУ ВО «КнА- $\Gamma$ У», 2022. – 140 с.
- 3) Лачин, В. И. Электроника / В. И. Лачин, Н. С. Савёлов. Ростов-на-Дону: Феникс,  $2008. - 306$  c.
- 4) Кузнецов, В. П. Микросхемотехника аналоговых устройств: учеб. пособие / В. П. Кузнецов. – Комсомольск-на-Амуре: издательство ГОУВПО «Комсомольский-на-Амуре государственный технический университет», 2007. – 115 с.
- 5) Кузнецов, В. П., Микроэлектроника: учеб. пособие / В. П. Кузнецов. Комсомольскна-Амуре: издательство ГОУВПО «Комсомольский-на-Амуре государственный технический университет», 2007. - 84 с.
- 6) Фролов, А.В. Расчёт активных фильтров: учеб. пособие / А.В. Фролов, В.В. Лановенко, В.А. Чекалов, С.В. Рудько. – Комсомольск-на-Амуре: издательство ГОУВПО «Комсомольский-на-Амуре государственный технический университет», 2011. – 131 с.
- 7) Легостаев, Н.С. Микросхемотехника. Аналоговая микросхемотехника: учебное пособие / Легостаев Н.С., Четвергов К.В. - Томск: Томский государственный университет систем управления и радиоэлектроники, 2014.— 238 c. // IPR SMART : [сайт]. – URL: <http://www.iprbookshop.ru/72130.html> (дата обращения: 27.05.2023). - Режим доступа: для авторизир. пользователей.
- 8) Шарапов, А.В. Микроэлектроника: учебное пособие/ Шарапов А.В. Томск: Томский государственный университет систем управления и радиоэлектроники, 2007.— 138 c. // IPR SMART : [сайт]. - URL: http://www.iprbookshop.ru/13948.html (дата обращения: 27.05.2023). - Режим доступа: для авторизир. пользователей.
- 9) Новиков Ю.В. Введение в цифровую схемотехнику : учебное пособие / Новиков Ю.В. - Москва, Саратов : Интернет-Университет Информационных Технологий (ИН-ТУИТ), Ай Пи Ар Медиа, 2020. — 392 c. // IPR SMART : [сайт]. — URL: https://www.iprbookshop.ru/89431.html (дата обращения: 27.05.2023). — Режим доступа: для авторизир. пользователей.
- 10)Волович Г.И. Cхемотехника аналоговых и аналого-цифровых электронных устройств / Волович Г.И.. — Саратов: Профобразование, 2020. — 634 с. // IPR SMART : [сайт]. — URL: https://www.iprbookshop.ru/91747.html (дата обращения: 27.05.2023). — Режим доступа: для авторизир. пользователей.

### **8.2 Дополнительная литература**

- 11)Джонсон, Д. Справочник по активным фильтрам / Д. Джонсон, Дж. Джонсон, Г. Мур.: М. Энергоатомиздат, 1983. – 127 с.
- 12)Корниенко, В.Т. Модели аналоговых и цифровых функциональных блоков радиотехнических устройств в проектах Multisim: учебное пособие/ Корниенко В.Т.- Саратов: Ай Пи Эр Медиа, 2017.— 143 c. // IPR SMART : [сайт]. - URL: http://www.iprbookshop.ru/74391.html (дата обращения: 27.05.2023). — Режим доступа: для авторизир. пользователей.
- 13)Шишкин, Г.И. Функциональные устройства цифровых систем: монография/ Шишкин Г.И., Гончаров С.Н. - Саров: Российский федеральный ядерный центр – ВНИИЭФ, 2011.— 350 c. // IPR SMART : [сайт]. - URL: http://www.iprbookshop.ru/60873.html html (дата обращения: 27.05.2023). — Режим доступа: для авторизир. пользователей.

#### **8.3 Методические указания для студентов по освоению дисциплины**

14) Фролов А.В. Схемотехника цифровых устройств: Лабораторный практикум / А.В.Фролов. – Комсомольск-на-Амуре: ФГБОУ ВО «КнАГУ», 2022. – 128 с. // IPR

SMART : [сайт]. - URL: https://www.iprbookshop.ru/122769.html (дата обращения: 27.05.2023). - Режим доступа: для авторизир. пользователей.

- 15) Фролов А.В. Схемотехника аналоговых устройств на операционных усилителях: Лабораторный практикум / А.В.Фролов. - Комсомольск-на-Амуре: ФГБОУ ВО «КнА- $\Gamma$ У», 2022. – 140 с.
- 16)Кузнецов, В. П. Микросхемотехника аналоговых устройств: учеб. пособие / В. П. Кузнецов. – Комсомольск-на-Амуре: издательство ГОУВПО «Комсомольский-на-Амуре государственный технический университет», 2007. – 115 с.
- 17)Кузнецов, В. П., Микроэлектроника: учеб. пособие / В. П. Кузнецов. Комсомольскна-Амуре: издательство ГОУВПО «Комсомольский-на-Амуре государственный технический университет», 2007. - 84 с.
- 18) Фролов, А.В. Расчёт активных фильтров: учеб. пособие / А.В. Фролов, В.В. Лановенко, В.А. Чекалов, С.В. Рудько. – Комсомольск-на-Амуре: издательство ГОУВПО «Комсомольский-на-Амуре государственный технический университет», 2011. – 131 с.

# **8.4 Современные профессиональные базы данных и информационные справочные системы, используемые при осуществлении образовательного процесса по дисциплине**

1) IPR SMART: Цифровая библиотека: сайт. – Красногорск, 2022. – URL: https://www.iprbookshop.ru (дата обращения: 27.05.2023). – Режим доступа: для авторизир. пользователей.

2) База данных магазина «Чип и Дип» : сайт. – Москва, 2006. – URL: https://www.chipdip.ru (дата обращения: 27.05.2023). – Режим доступа: свободный.

3) Электротехнический портал Datasheet.su: сайт. – 2006. – URL: https://datasheet.su (дата обращения: 27.05.2023). – Режим доступа: свободный.

4) RadioRadar: Электронно - информационный портал : сайт. – 2003. – URL: https://www.radioradar.net (дата обращения: 27.05.2023). – Режим доступа: свободный.

# **8.5 Перечень ресурсов информационно-телекоммуникационной сети «Интернет», необходимых для освоения дисциплины (модуля)**

1) КиберЛенинка : научная электронная библиотека : сайт. – Москва, 2012 – URL: https://cyberleninka.ru (дата обращения: 27.05.2023).

2) Национальная электронная библиотека : сайт. – Москва, 2004 – URL: https://rusneb.ru (дата обращения: 27.05.2023).

### **8.6 Лицензионное и свободно распространяемое программное обеспечение, используемое при осуществлении образовательного процесса по дисциплине**

| Наименование        | Реквизиты / условия использования                    |
|---------------------|------------------------------------------------------|
| ПО                  |                                                      |
| OpenOffice          | Свободная лицензия, условия использования по ссылке: |
|                     | https://www.openoffice.org/license.html              |
| Mathcad             | Договор № 106-АЭ120 от 27.11.2012                    |
| Education           |                                                      |
| Siemens LOGO!       | Договор АЭ44 №008/12 от 12.12.2016                   |
| <b>Soft Comfort</b> |                                                      |
| NI LabView          | Договор АЭ44 № 036/51 от 04.02.2015                  |

Таблица 7 – Перечень используемого программного обеспечения

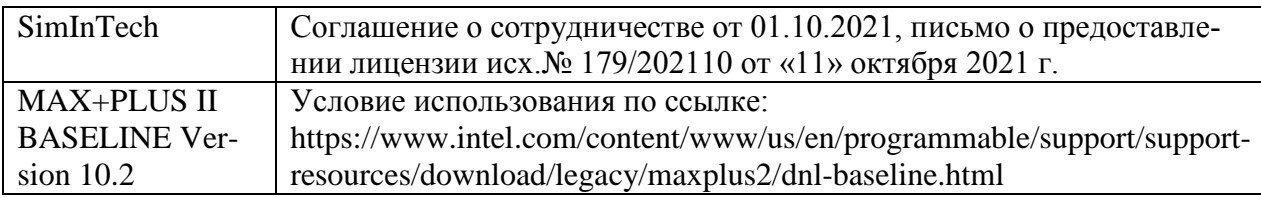

### **9 Организационно-педагогические условия**

Организация образовательного процесса регламентируется учебным планом и расписанием учебных занятий. Язык обучения (преподавания) - русский. Для всех видов аудиторных занятий академический час устанавливается продолжительностью 45 минут.

При формировании своей индивидуальной образовательной траектории обучающийся имеет право на перезачет соответствующих дисциплин и профессиональных модулей, освоенных в процессе предшествующего обучения, который освобождает обучающегося от необходимости их повторного освоения.

#### **9.1 Образовательные технологии**

Учебный процесс при преподавании курса основывается на использовании традиционных, инновационных и информационных образовательных технологий. Традиционные образовательные технологии представлены лекциями и семинарскими (практическими) занятиями. Инновационные образовательные технологии используются в виде широкого применения активных и интерактивных форм проведения занятий. Информационные образовательные технологии реализуются путем активизации самостоятельной работы студентов в информационной образовательной среде.

#### **9.2 Занятия лекционного типа**

Лекционный курс предполагает систематизированное изложение основных вопросов учебного плана.

На первой лекции лектор обязан предупредить студентов, применительно к какому базовому учебнику (учебникам, учебным пособиям) будет прочитан курс.

Лекционный курс должен давать наибольший объем информации и обеспечивать более глубокое понимание учебных вопросов при значительно меньшей затрате времени, чем это требуется большинству студентов на самостоятельное изучение материала.

### **9.3 Занятия семинарского типа**

Семинарские занятия представляют собой детализацию лекционного теоретического материала, проводятся в целях закрепления курса и охватывают все основные разделы.

Основной формой проведения семинаров является обсуждение наиболее проблемных и сложных вопросов по отдельным темам, а также разбор примеров и ситуаций в аудиторных условиях. В обязанности преподавателя входят: оказание методической помощи и консультирование студентов по соответствующим темам курса.

Активность на семинарских занятиях оценивается по следующим критериям:

ответы на вопросы, предлагаемые преподавателем;

участие в дискуссиях;

выполнение проектных и иных заданий;

ассистирование преподавателю в проведении занятий.

Ответ должен быть аргументированным, развернутым, не односложным, содержать ссылки на источники.

Доклады и оппонирование докладов проверяют степень владения теоретическим материалом, а также корректность и строгость рассуждений.

Оценивание заданий, выполненных на семинарском занятии, входит в накопленную оценку.

#### **9.4 Самостоятельная работа обучающихся по дисциплине (модулю)**

Самостоятельная работа студентов – это процесс активного, целенаправленного приобретения студентом новых знаний, умений без непосредственного участия преподавателя, характеризующийся предметной направленностью, эффективным контролем и оценкой результатов деятельности обучающегося.

Цели самостоятельной работы:

 систематизация и закрепление полученных теоретических знаний и практических умений студентов;

углубление и расширение теоретических знаний;

 формирование умений использовать нормативную и справочную документацию, специальную литературу;

 развитие познавательных способностей, активности студентов, ответственности и организованности;

 формирование самостоятельности мышления, творческой инициативы, способностей к саморазвитию, самосовершенствованию и самореализации;

развитие исследовательских умений и академических навыков.

Самостоятельная работа может осуществляться индивидуально или группами студентов в зависимости от цели, объема, уровня сложности, конкретной тематики.

Технология организации самостоятельной работы студентов включает использование информационных и материально-технических ресурсов университета.

Контроль результатов внеаудиторной самостоятельной работы студентов может проходить в письменной, устной или смешанной форме.

Студенты должны подходить к самостоятельной работе как к наиважнейшему средству закрепления и развития теоретических знаний, выработке единства взглядов на отдельные вопросы курса, приобретения определенных навыков и использования профессиональной литературы.

#### **9.5 Методические указания для обучающихся по освоению дисциплины**

При изучении дисциплины обучающимся целесообразно выполнять следующие рекомендации:

1. Изучение учебной дисциплины должно вестись систематически.

2. После изучения какого-либо раздела по учебнику или конспектным материалам рекомендуется по памяти воспроизвести основные термины, определения, понятия раздела.

3. Особое внимание следует уделить выполнению отчетов по практическим занятиям и индивидуальным комплексным заданиям на самостоятельную работу.

4. Вся тематика вопросов, изучаемых самостоятельно, задается на лекциях преподавателем. Им же даются источники (в первую очередь вновь изданные в периодической научной литературе) для более детального понимания вопросов, озвученных на лекции.

При самостоятельной проработке курса обучающиеся должны:

просматривать основные определения и факты;

 повторить законспектированный на лекционном занятии материал и дополнить его с учетом рекомендованной по данной теме литературы;

 изучить рекомендованную литературу, составлять тезисы, аннотации и конспекты наиболее важных моментов;

самостоятельно выполнять задания, аналогичные предлагаемым на занятиях;

использовать для самопроверки материалы фонда оценочных средств.

# **10 Описание материально-технического обеспечения, необходимого для осуществления образовательного процесса по дисциплине (модулю)**

### **10.1 Учебно-лабораторное оборудование**

Таблица 6 – Перечень оборудования лаборатории

| Аудитория | Наименование аудитории<br>(лаборатории)                            | Используемое оборудование                               |
|-----------|--------------------------------------------------------------------|---------------------------------------------------------|
| 304/3     | Лаборатория основ элек-                                            | Стенд 87Л-01                                            |
|           | троники                                                            | Стенд по электронике, модель НТЦ-02.05                  |
| 211/3     | Лаборатория компьютерно-<br>го проектирования и моде-<br>лирования | лаборатория Virtual Instrumentation<br>Учебная<br>Suite |
|           |                                                                    | NI myRIO                                                |
|           |                                                                    | персональные компьютеры                                 |

#### **10.2 Технические и электронные средства обучения**

#### **Лекционные занятия***.*

Аудитории для лекционных занятий укомплектованы мебелью и техническими средствами обучения, служащими для представления учебной информации большой аудитории (проектор, компьютер/ноутбук).

### **Лабораторные занятия***.*

Для лабораторных занятий используется аудитория №211/3, 304/3, оснащенная оборудованием, указанным в табл. 8:

### **Самостоятельная работа***.*

Помещения для самостоятельной работы оснащены компьютерной техникой с возможностью подключения к сети «Интернет» и доступом к электронной информационнообразовательной среде КнАГУ:

- зал электронной информации КнАГУ;

- компьютерные классы (ауд. 211 корпус № 3).

# **11 Иные сведения**

# **Методические рекомендации по обучению лиц с ограниченными возможностями здоровья и инвалидов**

Освоение дисциплины обучающимися с ограниченными возможностями здоровья может быть организовано как совместно с другими обучающимися, так и в отдельных группах. Предполагаются специальные условия для получения образования обучающимися с ограниченными возможностями здоровья.

Профессорско-педагогический состав знакомится с психолого-физиологическими особенностями обучающихся инвалидов и лиц с ограниченными возможностями здоровья, индивидуальными программами реабилитации инвалидов (при наличии). При необходимости осуществляется дополнительная поддержка преподавания тьюторами, психологами, социальными работниками, прошедшими подготовку ассистентами.

В соответствии с методическими рекомендациями Минобрнауки РФ (утв. 8 апреля 2014 г. N АК-44/05вн) в курсе предполагается использовать социально-активные и рефлексивные методы обучения, технологии социокультурной реабилитации с целью оказания помощи в установлении полноценных межличностных отношений с другими студентами, создании комфортного психологического климата в студенческой группе. Подбор и разработка учебных материалов производятся с учетом предоставления материала в различных формах: аудиальной, визуальной, с использованием специальных технических средств и информационных систем.

Освоение дисциплины лицами с ОВЗ осуществляется с использованием средств обучения общего и специального назначения (персонального и коллективного использования). Материально-техническое обеспечение предусматривает приспособление аудиторий к нуждам лиц с ОВЗ.

Форма проведения аттестации для студентов-инвалидов устанавливается с учетом индивидуальных психофизических особенностей. Для студентов с ОВЗ предусматривается доступная форма предоставления заданий оценочных средств, а именно:

 в печатной или электронной форме (для лиц с нарушениями опорнодвигательного аппарата);

 в печатной форме или электронной форме с увеличенным шрифтом и контрастностью (для лиц с нарушениями слуха, речи, зрения);

методом чтения ассистентом задания вслух (для лиц с нарушениями зрения).

Студентам с инвалидностью увеличивается время на подготовку ответов на контрольные вопросы. Для таких студентов предусматривается доступная форма предоставления ответов на задания, а именно:

 письменно на бумаге или набором ответов на компьютере (для лиц с нарушениями слуха, речи);

 выбором ответа из возможных вариантов с использованием услуг ассистента (для лиц с нарушениями опорно-двигательного аппарата);

устно (для лиц с нарушениями зрения, опорно-двигательного аппарата).

При необходимости для обучающихся с инвалидностью процедура оценивания результатов обучения может проводиться в несколько этапов.

Приложение 1

# **ФОНД ОЦЕНОЧНЫХ СРЕДСТВ<sup>2</sup> по дисциплине**

# **Электроника и схемотехника**

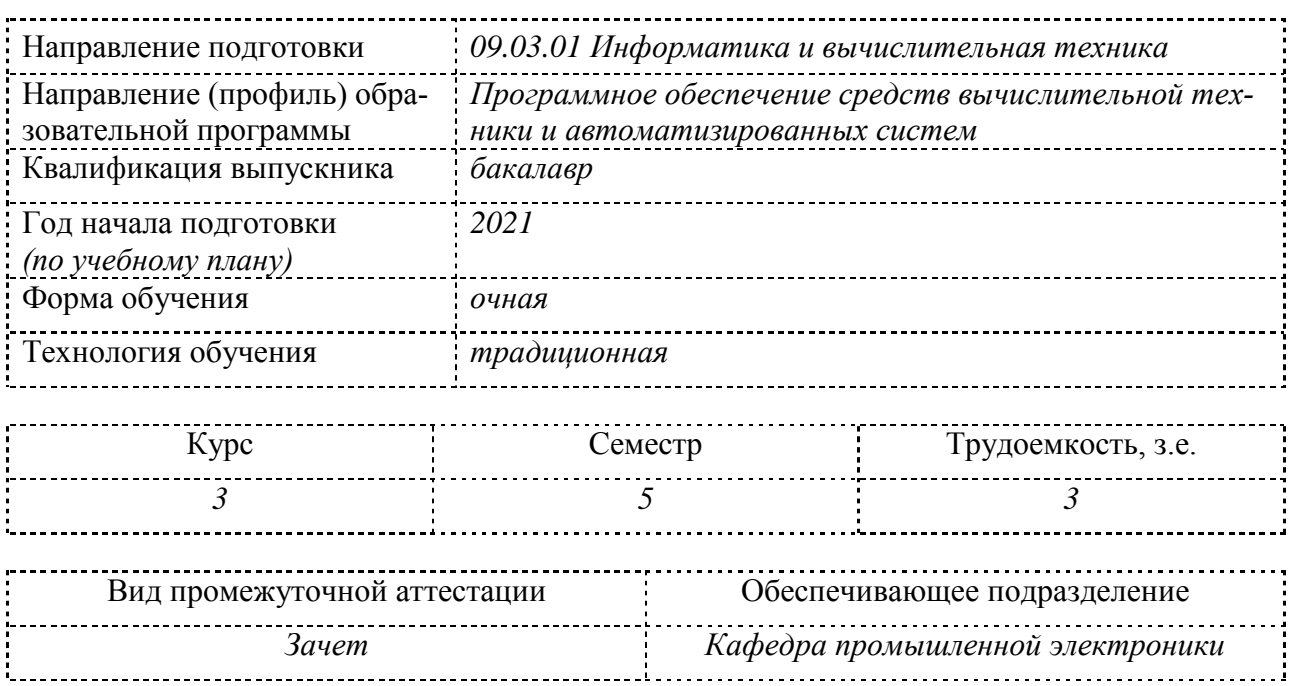

<u>.</u>

<sup>&</sup>lt;sup>2</sup> В данном приложении представлены типовые оценочные средства. Полный комплект оценочных средств, включающий все варианты заданий (тестов, контрольных работ и др.), предлагаемых обучающемуся, хранится на кафедре в бумажном и электронном виде.

# 1 Перечень планируемых результатов обучения по дисциплине (модулю), соотнесенных с планируемыми результатами образовательной программы

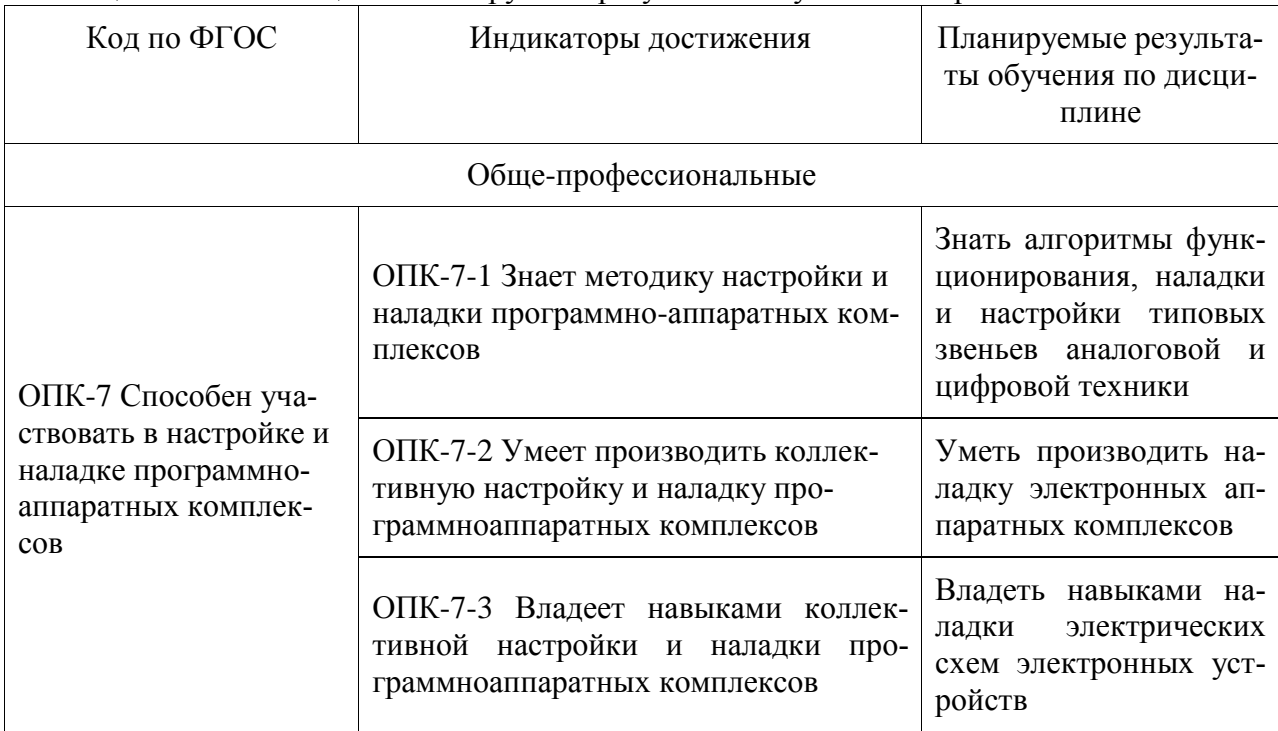

Таблица 1 – Компетенции и планируемые результаты обучения по практике

#### Таблица 2 - Паспорт фонда оценочных средств

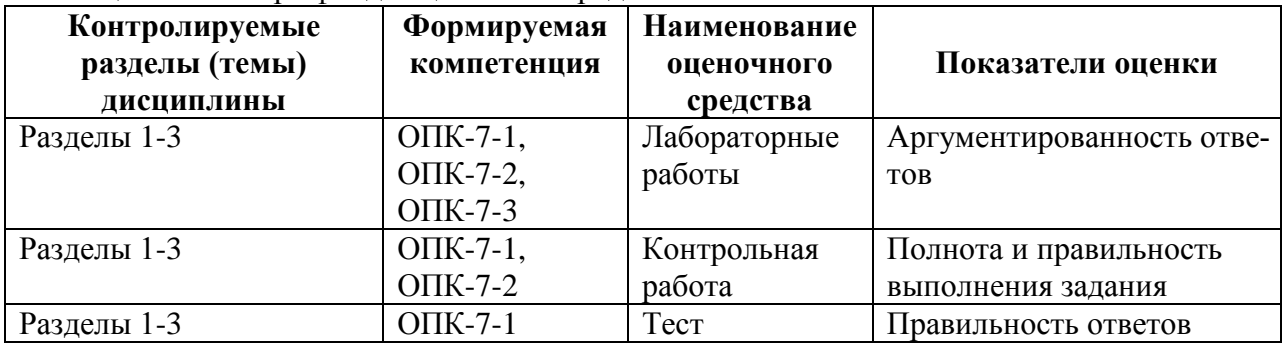

### 2 Методические материалы, определяющие процедуры оценивания знаний, умений, навыков и (или) опыта деятельности, характеризующие процесс формирования компетенций

Методические материалы, определяющие процедуры оценивания знаний, умений, навыков и (или) опыта деятельности, представлены в виде технологической карты дисциплины (таблица 3).

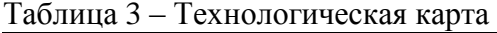

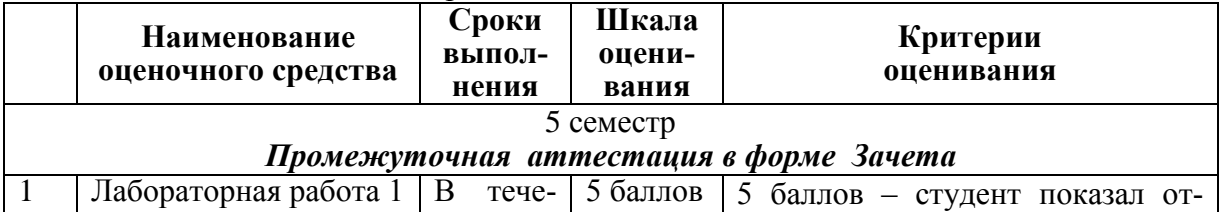

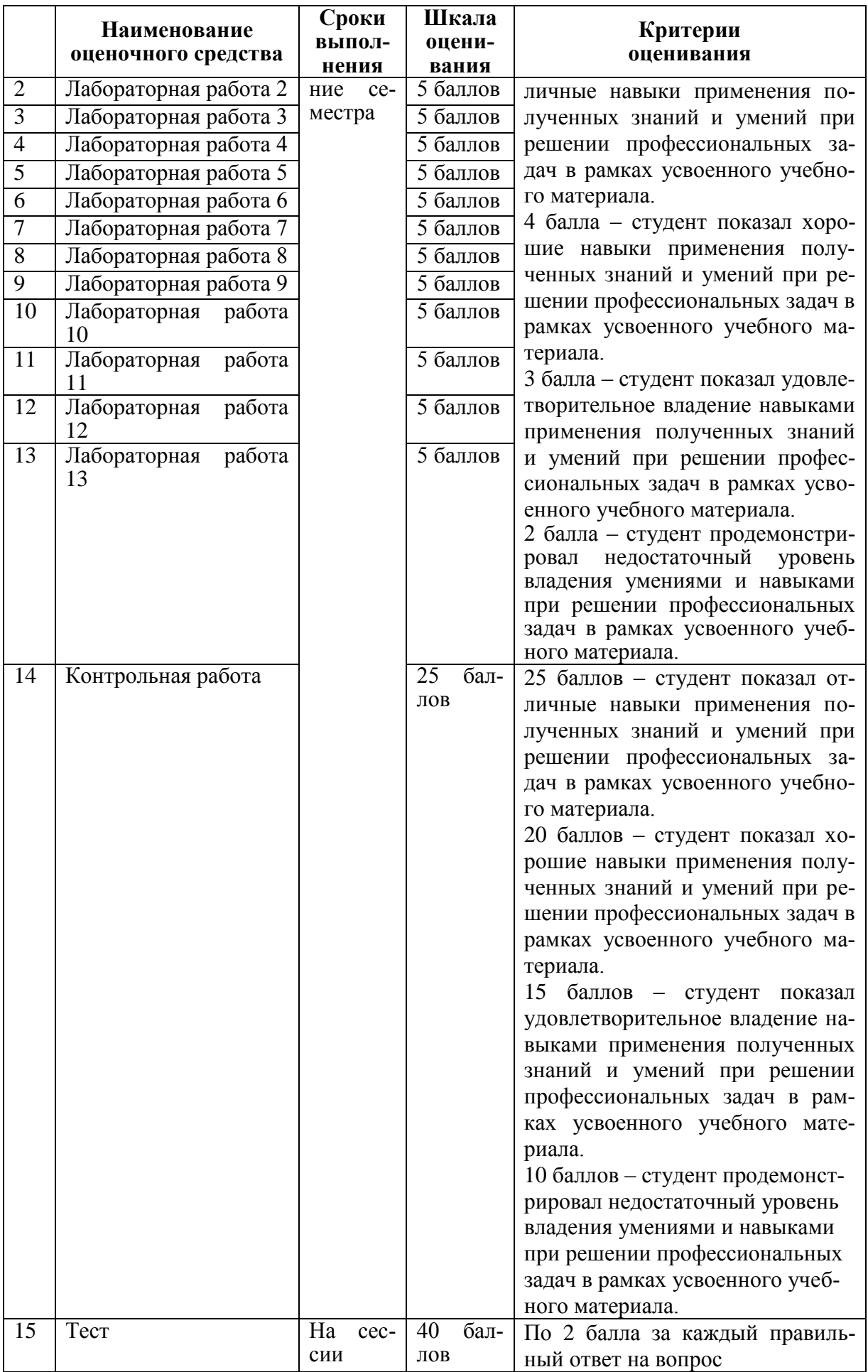

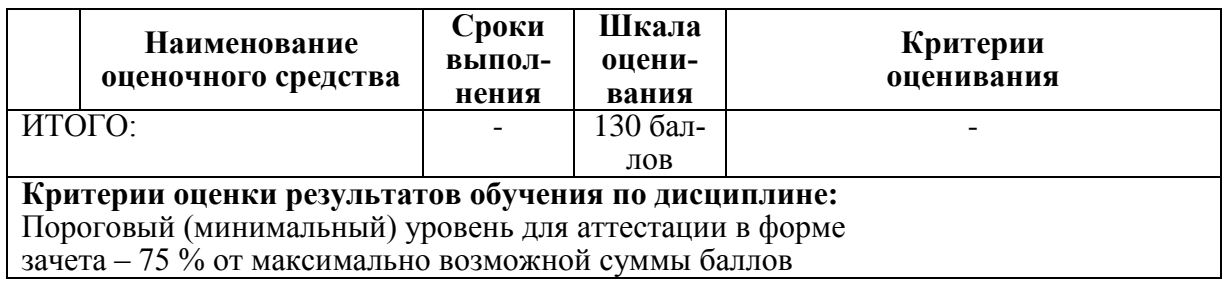

3 Типовые контрольные задания или иные материалы, необходимые для оценки знаний, умений, навыков и (или) опыта деятельности, характеризующие процесс формирования компетенций в ходе освоения образовательной программы

### 3.1 Задания для текущего контроля успеваемости

#### Вопросы на защиту лабораторных работ

Лабораторная работа 1. Проектирование преобразователя кодов.

- 1) Аксиомы алгебры логики.
- 2) Законы алгебры логики.
- 3) Базисы булевых функций.
- 4) Теоремы инверсии.
- 5) Карты Карно. Назначение. Принцип составления.
- 6) Минимизация булевых функций с помощью законов и аксиом алгебры логики.
- 7) Минимизация булевых функций с помощью карт Карно.
- 8) Этапы проектирования комбинационного устройства.
- 9) Преобразователи кодов, условное графическое обозначение, применение.

#### Лабораторная работа 2. Исследование логических элементов.

- 1) Логическое «И». Условное графическое обозначение. Таблица истинности. Схема.
- 2) Логическое «ИЛИ». Условное графическое обозначение. Таблица истинности. Схема.
- 3) Логическое «НЕ». Условное графическое обозначение. Таблица истинности. Схема.
- 4) Логическое «И-НЕ». Условное графическое обозначение. Таблица истинности. Схема.
- 5) Логическое «ИЛИ-НЕ». Условное графическое обозначение. Таблица истинности. Схема.
- 6) Логическое «Исключающее ИЛИ». Условное графическое обозначение. Таблица истинности Схема

#### Лабораторная работа 3. Исследование комбинационных устройств.

- 1) Шифратор. Условное графическое обозначение. Схема. Таблица истинности. Применение
- 2) Дешифратор. Условное графическое обозначение. Схема. Таблица истинности. Применение.
- 3) Мультиплексор. Условное графическое обозначение. Схема. Таблица истинности. Применение.
- 4) Демультиплексор. Условное графическое обозначение. Схема. Таблица истинности. Применение.
- 5) Преобразователь кодов. Условное графическое обозначение. Схема. Таблица истинности. Применение.

Лабораторная работа 4. Исследование триггеров.

- 1) Триггеры. Определение, назначение, классификация.
- 2) Асинхронный RS триггер. Схема. Таблица истинности. Диаграммы работы.
- 3) Однотактный RS триггер. Схема. Таблица истинности. Диаграммы работы.
- 4) Двухтактный RS триггер. Схема. Таблица истинности. Диаграммы работы.
- 5) D триггер. Схема. Таблица истинности. Диаграммы работы.
- 6) T-триггер. Схема. Таблица истинности. Диаграммы работы.
- 7) JK триггер. Схема. Таблица истинности. Диаграммы работы.

## *Лабораторная работа 5. Исследование регистров.*

- 1) Регистры. Определение, назначение, классификация.
- 2) Регистр хранения на D триггерах. Схема. Алгоритм работы. Применение.
- 3) Регистр хранения на RS триггерах. Схема. Алгоритм работы. Применение.
- 4) Регистр хранения на JK триггерах. Схема. Алгоритм работы. Применение.
- 5) Регистр сдвига. Схема. Алгоритм работы. Применение.
- 6) Комбинированный регистр. Схема. Алгоритм работы. Применение.

### *Лабораторная работа 6. Исследование операционного усилителя.*

- 1) Операционный усилитель. Определение, назначение, условное графическое обозначение.
- 2) Функциональная схема ОУ. Назначение и особенности функциональных модулей.
- 3) Основные параметры ОУ. Определения. Ориентировочные значения.
- 4) Статические параметры ОУ. Алгоритм измерения.
- 5) Динамические параметры ОУ. Алгоритм измерения.
- 6) Классификация ОУ.
- 7) Погрешности ОУ. Источники погрешностей.
- 8) Схемы включения ОУ.
- 9) Определить основные параметры операционного усилителя по его характеристикам.
- 10) Рассчитать схему дифференциального усилителя с заданным коэффициентом усиления дифференциального сигнала.
- 11) Рассчитать схему инвертирующего усилителя с заданным коэффициентом усиления.
- 12) Рассчитать схему неинвертирующего усилителя с заданным коэффициентом усиления.

### *Лабораторная работа 7. Исследование аналоговых арифметических схем.*

- 1) Инвертирующий сумматор. Схема, принцип работы, расчётные соотношения.
- 2) Неинвертирующий сумматор. Схема, принцип работы, расчётные соотношения.
- 3) Интегрирующий усилитель. Схема, принцип работы, расчётные соотношения.
- 4) Дифференцирующий усилитель. Схема, принцип работы, расчётные соотношения.
- 5) Схемы аналогового преобразования сигналов.
- 6) Рассчитать номиналы элементов схемы сумматора.
- 7) Рассчитать схему интегратора.
- 8) Рассчитать схему дифференцирования.
- 9) Рассчитать элементы схемы источника напряжения, управляемого током.
- 10) Рассчитать элементы схемы источника тока, управляемого напряжением.

### *Лабораторная работа 8. Исследование логарифмического усилителя.*

- 1) Логарифмирующий усилитель на диоде. Схема, принцип работы, особенности, расчётные соотношения. Применение.
- 2) Логарифмирующий усилитель на транзисторе. Схема, принцип работы, особенности, расчётные соотношения. Схемы включения транзистора. Применение.
- 3) Экспоненциальный усилитель на диоде. Схема, принцип работы, особенности, расчётные соотношения. Применение.
- 4) Экспоненциальный усилитель на транзисторе. Схема, принцип работы, особенности, расчётные соотношения. Схемы включения транзистора. Применение.
- 5) Источники ошибок в логарифмирующих и экспоненциальных усилителях. Способы их снижения.

#### *Лабораторная работа 9. Исследование схем электрических фильтров.*

- 1) Электрические фильтры. Определение, классификация, назначение.
- 2) Аппроксимации частотных характеристик.
- 3) Основные параметры фильтров. Алгоритм их определения.
- 4) ФНЧ и ФВЧ 1-го порядка. Схема, частотная характеристика, расчёт.
- 5) ФНЧ 2-го порядка. Схема, частотная характеристика, расчёт.
- 6) ФВЧ 2-го порядка. Схема, частотная характеристика, расчёт.
- 7) ПФ 2-го порядка. Схема, частотная характеристика, расчёт.
- 8) Фильтры Саллена-Кея. Схема, возможности, особенности.
- 9) Фильтры с многопетлевой обратной связью. Схема, возможности, особенности.
- 10) Фильтры на 3-х конденсаторах. Схема, возможности, особенности.
- 11) Фильтры на биквадратных звеньях. Схема, возможности, особенности.
- 12) Определить характеристики фильтра по его амплитудно-частотной характеристике.

#### *Лабораторная работа 10. Исследование импульсного перемножителя сигналов.*

- 1) Перемножители сигналов. Определение, назначение, классификация, условное графическое обозначение.
- 2) Перемножитель на логарифмирующих усилителях. Схема, принцип работы, особенности, погрешности.
- 3) Перемножитель на переменной крутизне. Схема, принцип работы, особенности, погрешности.
- 4) Импульсный перемножитель. Схема, принцип работы, особенности, погрешности.
- 5) Делитель сигналов. Схема, принцип работы, особенности, погрешности.
- 6) Примеры применения перемножителей и делителей для обработки аналоговых сигналов.

### *Лабораторная работа 11. Исследование схемы извлечения квадратного корня.*

- 1) Принцип работы исследованной схемы, источники погрешностей. Применение.
- 2) Использование принципа взаимообратных преобразований при проектировании схем аналоговой обработки сигналов на ОУ.
- 3) Аналоговая схема возведения в квадрат, принцип работы, погрешности, разновидности.

#### *Лабораторная работа 12. Исследование ЦАП.*

- 1) Цифро-аналоговый преобразователь. Определение, назначение, условное графическое обозначение, классификация.
- 2) Характеристики ЦАП, алгоритм их определения.
- 3) ЦАП с ШИМ. Схема, принцип работы, особенности.
- 4) ЦАП с суммированием весовых токов. Схема, принцип работы, особенности.
- 5) ЦАП с матрицей постоянного импеданса. Схема, принцип работы, особенности.
- 6) ЦАП с суммированием напряжений. Схема, принцип работы, особенности.

#### *Лабораторная работа 13. Исследование АЦП.*

- 1) Аналого-цифровой преобразователь. Определение, назначение, условное графическое обозначение, классификация.
- 2) Принцип аналого-цифрового преобразования информации.
- 3) Характеристики АЦП, алгоритм их расчёта.
- 4) АЦП последовательного счёта. Схема. Принцип работы, особенности.
- 5) АЦП последовательного приближения. Схема. Принцип работы, особенности.
- 6) АЦП с двойным интегрированием. Схема. Принцип работы, особенности.
- 7) Параллельный АЦП. Схема. Принцип работы, особенности.

### Задание на контрольную работу

Спроектировать схему цифрового устройства (счётчика, преобразователя кодов, цифрового логического автомата). Произвести моделирование работы устройства.

Варианты заданий для расчёта находятся в личном кабинете студента.

# **TECT**

1. Какой логический элемент не входит в основные базисы логических функций?

a)  $H$ ;

 $6)$  ИЛИ;

 $B)$  *H*-HE;

г) ИСКЛЮЧАЮЩЕЕ ИЛИ.

2. Условное графическое обозначение какого элемента изображено на риcvHKe?

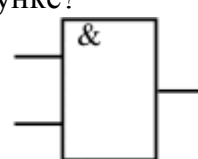

а) ИЛИ:

 $6$ ) HE:

 $B)$   $H$ :

 $r)$  *H*-HE.

3. Какую операцию выполняет шифратор?

а) преобразует двоичный код в код управления 7-ми сегментным индикатором;

б) преобразует десятичный код в двоичный;

в) преобразует двоичный код в десятичный;

г) выполняет нестандартное преобразование кодов.

4. Мультиплексор - это

а) коммутатор сигналов, имеющий один информационный вход и несколько выхолов:

б) коммутатор сигналов, имеющий несколько информационных входов и один выход:

в) устройство для сжатия информации;

г) генератор сигналов с широким спектром гармоник.

5. Таблица истинности какого элемента изображена ниже?

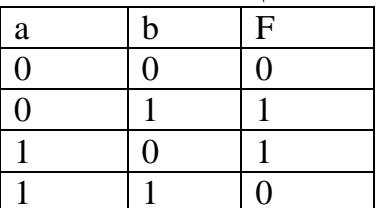

а) ИЛИ-НЕ

 $6)$  *H*-HE

в) ИСКЛЮЧАЮЩЕЕ ИЛИ

г) Эквивалентность

6. Можно ли с помощью сумматора выполнять операцию вычитания?

а) можно, так как сумматор фактически производит суммирование двух аргументов и одновременное вычитание третьего аргумента;

б) нельзя, сумматор может только складывать;

в) можно, представив вычитаемое в инверсном коде и организовав сложение бита переноса с младшим разрядом;

г) можно, предварительно преобразовав вычитаемое в дополнительный код.

7. Какой вид триггера позволяет инвертировать хранимую в нём информанию?

a) RS-триггер;

б) ЈК-триггер;

в) D-триггер;

г) Е-триггер.

8. Регистры хранения позволяют:

а) записывать данные параллельно и выдавать их параллельно;

б) записывать данные последовательно и выдавать их последовательно;

в) записывать данные параллельно и выдавать их последовательно;

г) записывать данные последовательно и выдавать их параллельно.

9. Таблица истинности какого триггера приведена ниже?

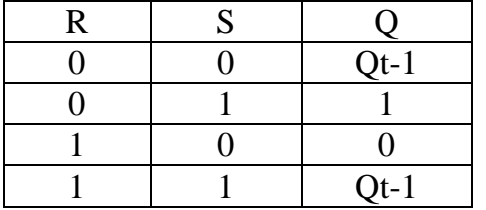

 $a) RS$ 

- $6)$  JK:
- $B) E$
- $\Gamma$ ) S.

10. Какое логическое устройство позволяет хранить данные, выполнять операцию инкремента, сбрасывать хранимую информацию?

а) регистр слвига:

б) ЈК-триггер;

в) суммирующий счётчик;

г) сумматор.

11. Какой из типов цифро-аналогового преобразователя не относится к последовательным ЦАП?

а) ЦАП и широтно-импульсной модуляцией;

б) ЦАП на переключаемых конденсаторах;

в) ЦАП с матрицей R-2R.

12. Какой АЦП имеет самую низкую скорость преобразования?

- а) последовательного счёта;
- б) последовательного приближения;
- в) параллельный АЦП.

13. Какое утверждение ошибочно?

а) операционный усилитель - это усилитель постоянного тока;

- б) операционный усилитель имеет большое выходное сопротивление;
- в) операционный усилитель имеет два входа;

г) операционный усилитель имеет большое входное сопротивление.

- 14.Какая из схем включения операционного усилителя не позволяет ослаблять сигнал?
- а) инвертирующий усилитель;
- б) неинвертирующий усилитель;
- в) дифференциальный усилитель.
	- 15.Какая из аппроксимаций фильтров имеет пульсации в полосе пропускания, но монотонна в полосе задерживания?
- а) Баттерворта;
- б) Чебышева;
- в) Золотарёва;
- г) инверсная Чебышева.
	- 16.Какое утверждение истинно?
- а) чем выше порядок фильтра, тем ближе его АЧХ к идеальной;
- б) чем выше порядок фильтра, тем лучше его переходная характеристика;
- в) чем выше порядок фильтра, тем меньше искажения ФЧХ;
- г) чем выше порядок фильтра, тем проще его схемная реализация.
	- 17.Схема какого устройства представлена на рисунке?

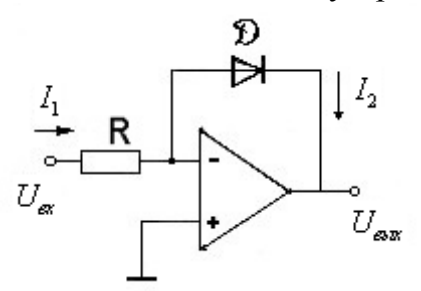

- а) экспоненциальный преобразователь;
- б) логарифмирующий усилитель;
- в) преобразователь ток напряжение;
- г) инвертирующий усилитель.

18.Схема какого устройства представлена на рисунке?

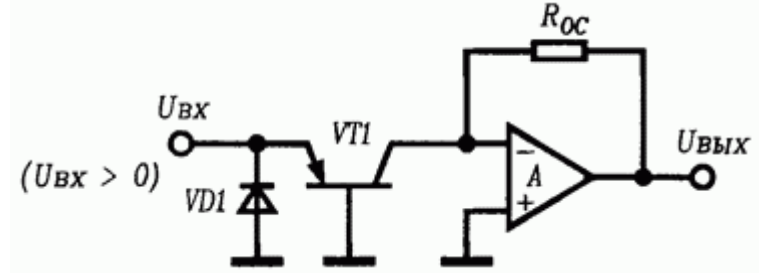

а) экспоненциальный преобразователь;

- б) логарифмирующий усилитель;
- в) преобразователь напряжение ток;
- г) инвертирующий усилитель.
	- 19. Схема какого устройства представлена на рисунке?

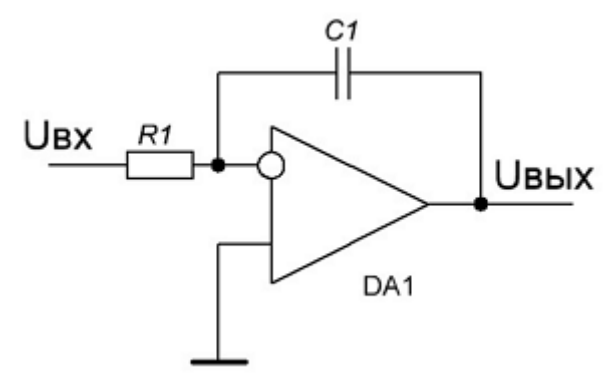

а) инвертирующий усилитель;

б) интегратор;

в) дифференцирующий усилитель;

г) фильтр верхних частот.

20.Схема какого устройства представлена на рисунке?

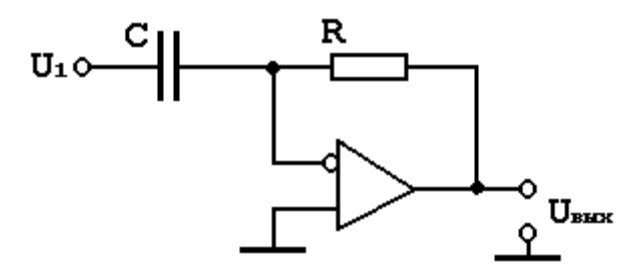

а) дифференциальный усилитель;

б) интегратор;

в) дифференциатор;

г) компрессор.

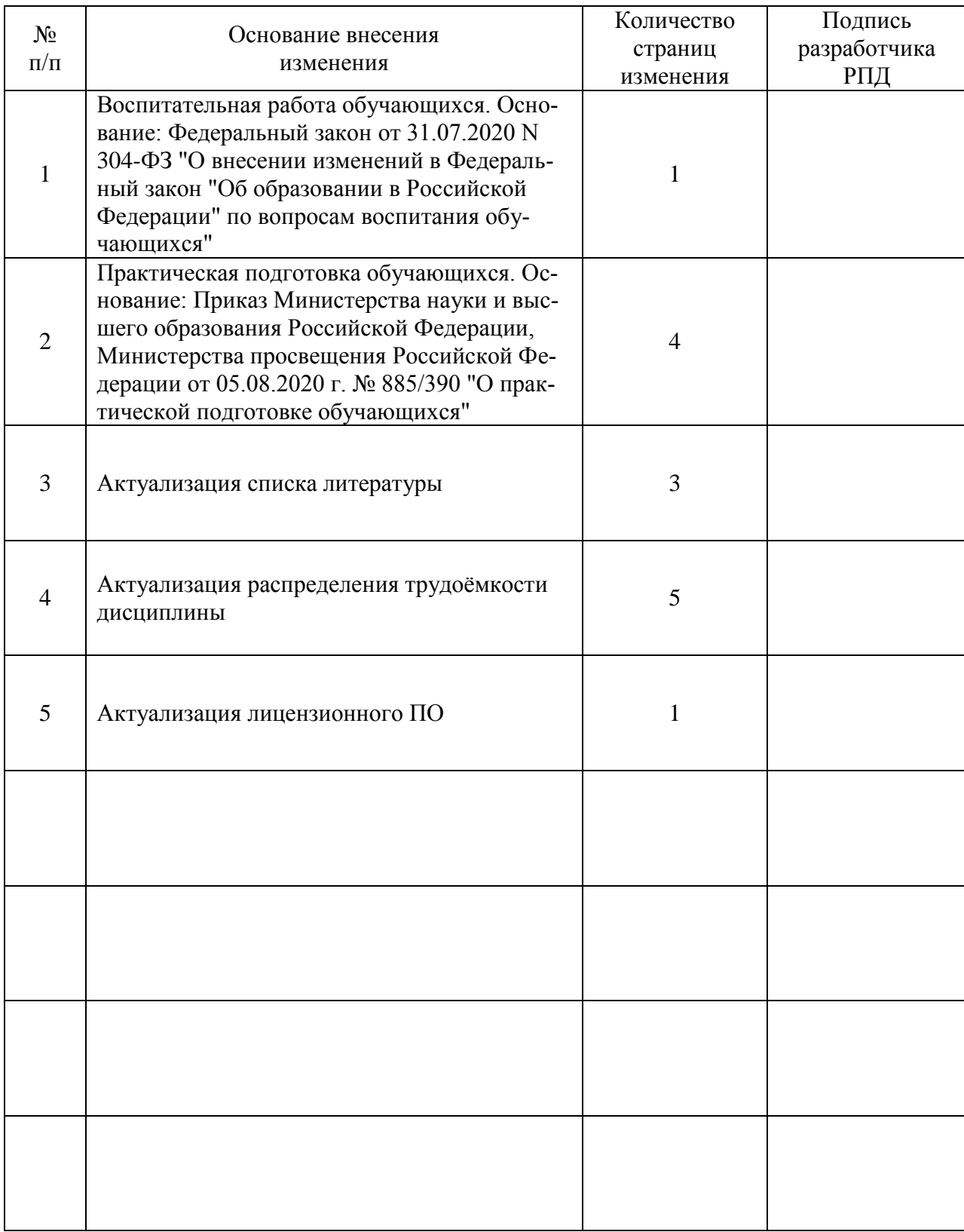

# **Лист регистрации изменений к РПД**